# **CSE 451 Sectional**

08 April, 2015

#### **Interprocess Communications**

Process to Process

#### Parent Process to Child Process

Uni-directional? Bi-directional? What are the data models?

#### **Lets start from the Shell**

/bin/ls -al / | /usr/bin/tr a-z A-Z | /usr/bin/head

Pipes are unidirectional FIFO streaming

sort < file list.txt > sorted file list.txt IO redirection streams file data to programs.

Programs can move data between themselves and the system (as launched from the shell)

#### **Named Pipes**

mkfifo fifo0 fifo1

 $prog1 > fifo0$ 

 $prog2 < fit60 > fit61$ 

cat < fifo1

 $=$ 

prog1 | prog2 | cat

Named Pipes look like files with piping behavior, and persist

### **Programatic Pipes**

}

```
int main(void) {
   int fd[2], nbytes;
   pid_t childpid;
  char string[] = "Hello, world! \n char readbuffer[80];
   pipe(fd);
  if((childpid = fork()) == -1) {
      perror("fork"); exit(1);
   }
  if(childpid == 0) {
     close(fd[0]); /* Child process closes up input side of pipe */write(fd[1], string, (strlen(string)+1)); /* Send "string" through the output side of pipe */
      exit(0);
   }
   else {
     close(fd[1]); /* Parent process closes up output side of pipe */nbytes = read(fd[0], readbuffer, sizeof(readbuffer)); /* Read in a string from the pipe */
      printf("Received string: %s", readbuffer);
   }
   return(0);
```
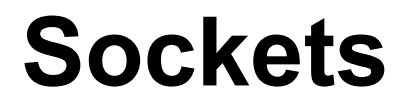

#### Unix Domain Sockets, UDP, TCP Can be Bi-directional More similar to a file on disk than pipes

## **TCP socket (Blocking Example)**

#!/usr/bin/env python import socket

```
TCP IP = '127.0.0.1'TCP_PORT = 5005
BUFFER_SIZE = 256
```

```
s = socket.socket(socket.AF_INET,
socket.SOCK_STREAM)
s.bind((TCP_IP, TCP_PORT))
s.listen(1)
```

```
conn, addr = s.accept()print 'Connection address:', addr
whilA 1:
     data = conn.recv(BUFFER_SIZE)
     if not data: break
     print "received data:", data
     conn.send(data) # echo
conn.close()
```
#!/usr/bin/env python

```
import socket
```

```
TCP_IP = '127.0.0.1'
TCP PORT = 5005
BUFFER_SIZE = 1024
MESSAGE = "Hello, World!"
```

```
s = socket.socket(socket.AF_INET, socket.SOCK_STREAM)
s.connect((TCP_IP, TCP_PORT))
s.send(MESSAGE)
data = s.recv(BUFFER_SIZE)
s.close()
```

```
print "received data:", data
```